## IL **Problema del Vento** (da pag. 137 a pag. 160)

Si possono verificare quattro casi differenti. Tali problemi si possono risolvere con tre diversi metodi:

## **Metodo Analitico**:

- 1° Caso: si hanno la **TC**, la **TAS** e il **Vento** (sia come direzione che come intensità). Si trova l'angolo opposto alla TAS, cioè α, che generalmente si trova o TC – WDR (Angolo Reale del Vento che è uguale a WD – 180° se WD > 180° oppure a WD + 180° se WD < 180°) se l'angolo del vento è più piccolo della TC oppure WDR – TC se è al contrario. Poi, con il teorema dei seni (la TAS sta al sen di α cioè l'angolo opposto come il vento sta al sen di WA cioè il suo angolo opposto TAS : senα = WV: senWA), si calcola l'angolo WA (Angolo di deriva che è l'angolo tra la TH e la TC)  $WA = arcsen \left(\frac{WV * sen}{TAS}\right)$  $\left(\frac{WV * \text{sen}}{V}\right)_{\text{cos}}$  $\frac{1}{2} = \arcsen\left(\frac{WV * \text{sen}\alpha}{TAS}\right)$  così si può già calcolare la TH = TC ± WA poi sfruttando una proprietà dei triangoli si calcola l'angolo opposto alla GS cioè β = 180° - (α + WA) e infine di nuovo con il teorema dei seni si calcola la (GS : senβ = TAS : senα)  $GS = \frac{TAS * sen}{TAS}$ *sen*  $\beta$  $=\frac{17.5 \cdot \sin \rho}{\sin \alpha};$
- 2° Caso: si hanno la **TH,** la **TAS** e il **W/V.** Per prima cosa si calcola l'angolo compreso tra il Vento e la TAS, cioè β', che generalmente si trova o TH – WDR oppure WDR – TH. Poi si calcola l'angolo opposto alla GS cioè β = 180° - β'. In seguito con il teorema dei coseni si calcola direttamente il valore della GS cioè  $\beta = 180^{\circ}$  -  $\beta'$ . In seguito con il teorema dei coseni si calcola direttamente il valore della GS<br> $GS = \sqrt{TAS^2 + WV^2 - 2 \cdot TAS \cdot WV \cdot \cos \beta}$ . Infine, per quanto riguarda la TC, si calcola l'angolo WA con il teorema dei seni  $WA = arcsen \left(\frac{WV * sen}{GS}\right)$  $\left(\frac{WV*sen\beta}{\text{curl}}\right)$  and  $q=arcsen\left(\frac{WV*sen\beta}{GS}\right)$  quindi la TC = TH ± WA;
- 3° Caso: si hanno la **TC**, la **GS** e il **W/V**. Per prima cosa si calcola l'angolo compreso tra il Vento e la GS, cioè α, che generalmente si trova o TC – WDR oppure WDR – TC. Poi, con il teorema dei coseni, si calcola cioè  $\alpha$ , che generalmente si trova o TC – WDR oppure WDR – TC. Poi, con il teorema dei coseni, si calcola direttamente il valore della  $TAS = \sqrt{GS^2 + WV^2 - 2 \cdot GS \cdot WV \cdot \cos \alpha}$ . Infine, per quanto riguarda la TH, si calcola l'angolo WA con il teorema dei seni *WA = arcsen*  $\left(\frac{W V * sen}{TAS}\right)$  $\left(\frac{WV*sen\alpha}{\alpha}\right)_{\alpha\alpha\beta}$  $q=arcsen\left(\frac{WV*sen\alpha}{TAS}\right)$  quindi la TH = TC ± WA;
- 4° Caso: si hanno la **TC**, la **GS**, la **TH** e la **TAS.** Per prima cosa si calcola l'angolo compreso tra la TAS e la GS, cioè WA, che generalmente si trova o TC – TH oppure TH – TC. Poi, con il teorema dei coseni, si calcola GS, cioè WA, che generalmente si trova o TC – TH oppure TH – TC. Poi, con il teorema dei coseni, si calcola direttamente il valore della  $W = \sqrt{GS^2 + TAS^2 - 2 \cdot GS \cdot TAS \cdot \cos WA}$ . Infine, per quanto riguarda l'angolo di provenienza del vento, cioè WD, la situazione si complica perché il metodo per calcolarlo varia notevolmente in funzione dei valori della TAS e della GS, quindi bisogna definirlo caso per caso vedendo il disegno.

In sintesi: per il primo caso bisogna sempre trovare l'angolo opposto alla TAS e quindi usare il teorema dei seni; per il terzo e il quarto caso si trova l'angolo formato dai due lati noti e quindi si usa il teorema dei coseni; per il secondo caso si cerca l'angolo opposto alla GS, che è il reciproco di quello formato tra la TAS e il Vento, quindi si usa il teorema dei coseni.

**Metodo Grafico** (tutti i disegni vengono realizzati in scala oraria):

 $1^\circ$  Caso: si traccia il N<sub>v</sub> e quindi il vettore del vento, che ha tre frecce, sia come angolazione sia come intensità, in funzione della scala adottata. Poi si traccia una retta in funzione della TC su cui agisce la GS con due frecce. Infine si prende il compasso, lo si apre in funzione del valore della TAS e lo si punta sulla cuspide del vento tracciando un arco fino a toccare la retta TC. Quindi, per ottenere il valore della GS, si misura la retta TC dall'origine fino all'arco tracciato ottenendo, con le giuste proporzioni, il valore della GS. Per quanto riguarda la TH, basta tracciare una parallela alla TAS passante per l'origine e misurare con il goniometro l'angolo formato tra il  $N_v$  e la parallela alla TAS tracciata;

- 2° Caso: si tracciano i vettori W/V e TAS in funzione della scala scelta, poi, con il teorema del parallelogrammo, cioè tracciando la parallela del vento sulla cuspide della TAS e viceversa, si ottiene la GS, che è la diagonale di tale figura partendo dall'origine. Quindi, per il valore della TC, basta misurare l'angolo con il goniometro, mentre, per il valore della GS, si misura il vettore e, in funzione della scala adottata, si ottiene il suo valore;
- 3° Caso: si tracciano i vettori W/V e GS in funzione della scala scelta, poi, ricordando che la  $\overrightarrow{GS} = \overrightarrow{TAS} + \overrightarrow{WV}$ , si chiude il triangolo congiungendo la cuspide del vento con quella della GS. La direzione del vettore TAS sarà proprio verso la GS. Per quanto riguarda il suo valore, basta misurare il segmento ottenuto in funzione della scala. Invece per la TH basta tracciare una parallela alla TAS passante per l'origine e misurare l'angolo con il goniometro;
- 4° Caso: si tracciano i vettori TAS e GS in funzione della scala scelta, poi, ricordando che la  $\overrightarrow{GS} = \overrightarrow{TAS} + \overrightarrow{WV}$ , si chiude il triangolo congiungendo la cuspide della TAS con quella della GS. La direzione del vettore vento sarà proprio verso la GS. Per quanto riguarda il valore del WV, basta misurare il segmento ottenuto in funzione della scala. Invece per il WD basta tracciare una parallela al WV passante per l'origine e misurare l'angolo opposto alla direzione del vento con il goniometro.

## **Metodo Pratico con il Regolo Jeppesen**:

- 1° Caso: si hanno la **TC**, la **TAS** e il **Vento** (sia come direzione che come intensità). Per prima cosa si fa coincidere il triangolo bianco con la scritta TAS con il numero, corrispondente al valore stesso della TAS, letto sulla ghiera più esterna. Inoltre si fa coincidere il valore della TC, letto sulla ghiera più interna in verde, con il cerchietto pieno con la scritta TC. A questo punto tenendo tutto ben fermo si inseriscono i valori del vento sulla ghiera più interna (in verde) dove i cerchi rappresentano l'intensità mentre la direzione corrisponde ai valori letti sul bordo della ghiera verde. In questo modo si individua un punto che va proiettato sugli assi cartesiani trovando così i valori di XC (Crosswind), che può essere positivo se siamo sul lato destro mentre negativo se siamo a sinistra, e i valori di LC (Head Wind), che è positivo se siamo sul lato basso mentre negativo dalla parte alta. Quindi con il valore di XC appena trovato, tenendo sempre tutto ben fermo, si va sulla ghiera più esterna e, in corrispondenza del valore, si scende sulla ghiera intermedia trovando così il valore di WCA corrispondente (si prende sempre il valore intero più vicino e il suo segno è uguale al segno di XC). Infine si usano le seguenti formule per il calcolo della GS e della TH:

 $(\pm LC)$  $(\pm WCA)$  $GS = TAS + (\pm LC)$  $TH = TC + (\pm WCA)$  $= TAS + (\pm L)$  $= TC + (\pm WCA)$  con WCA minore o uguale a 8°

Nel caso in cui il WCA sia maggiore di 8° allora bisogna calcolare l'ETAS, cioè bisogna andare sul lato sinistro del triangolo bianco con la scritta TAS e cercare il valore del WCA, quindi si legge sulla ghiera esterna il valore dell'ETAS corrispondente. Per es. in questo caso le formule diventano:

 $GS = ETAS + (\pm LC)$  $TH = TC + (\pm WCA)$ queste solo se il WCA>8°

- 3° Caso: si hanno la **TC**, la **GS** e il **W/V**. Si fissa il valore della TC sulla ghiera verde, quindi si inseriscono i valori del vento (i cerchi per l'intensità e le rette dal centro fino al valore corrispondente alla direzione per l'angolazione), trovando così un punto che si proietta sugli assi e ottenendo così i valori di XC (Crosswind), che può essere positivo se siamo sul lato destro mentre negativo se siamo a sinistra, e i valori di LC (Head Wind), che è positivo se siamo sul lato basso mentre negativo dalla parte alta. Poi si calcola il valore della TAS con la seguente formula:  $TAS = GS - (\pm LC)$ , quindi si fissa tale valore sulla ghiera esterna facendolo coincidere con il triangolo bianco con la scritta TAS. Poi con il valore di XC trovato, tenendo tutto ben fermo, si va sulla ghiera più esterna e, in corrispondenza del valore, si scende sulla ghiera intermedia trovando così il valore di WCA corrispondente (si prende sempre il valore intero più vicino e il suo segno dipende dal segno di

XC). Quindi si calcola la TH con la seguente formula:  $TH = TC + (\pm WCA)$ . Nel caso in cui il valore del WCA sia maggiore di 8°, dato che dalla prima formula ci siamo ricavati  $ETAS = GS - (\pm LC)$ , per ottenere il vero valore della TAS bisogna far coincidere il valore dell'ETAS ottenuto (che si inserisce sulla ghiera più esterna) con il valore del WCA (da inserire nella parte nera della ghiera intermedia che si trova sul lato sinistro del triangolo bianco con la scritta TAS). Infine si va sul triangolo bianco e si legge il valore corrispondente sulla ghiera più esterna trovando così il vero valore della TAS.

- 4° Caso: si hanno la **TC**, la **GS**, la **TH** e la **TAS.** Per prima cosa si fissano i valori della TAS (sulla ghiera più esterna in corrispondenza del triangolo bianco con la scritta TAS) e quelli della TC (sulla ghiera verde in corrispondenza del cerchietto nero con la scritta TC). Quindi si ricava il valore della WCA con la seguente formula:  $\pm WCA = TH - TC$ . Tenendo tutto ben fermo, si cerca il valore di WCA sulla ghiera intermedia e quindi si ottiene il valore di XC corrispondente sulla ghiera esterna (il segno sarà uguale al segno di WCA). Mentre il valore di LC si ottiene con la seguente formula:  $\pm LC = GS - TAS$  se il WCA è minore o uguale a 8° mentre sarà  $\pm LC = GS - ETAS$  se il WCA è maggiore di 8° (per calcolare l'ETAS bisogna andare sul lato sinistro del triangolo bianco con la scritta TAS e cercare il valore del WCA, quindi si legge sulla ghiera esterna il valore dell'ETAS corrispondente). Quindi con i valori di XC e LC si va sugli assi cartesiani (XC Crosswind e LC Head Wind) e si individua un punto, il quale, dopo averlo congiunto con il centro, e dopo averne prolungato la retta fino ai valori esterni della ghiera verde, ci dà la direzione del vento. Invece per l'intensità bisogna tracciare il cerchio passante per il punto e quindi leggere il valore del cerchio tracciato.
- 2° Caso: si hanno la **TH**, la **TAS** e il **W/V**. Questo è il caso più complesso perché si procede a tentativi. Il primo tentativo consiste nell'ipotizzare che il valore della TC sia identico a quello della TH, quindi si fissa tale valore sulla ghiera verde in corrispondenza del cerchietto e si inseriscono i valori del vento ricavando il valore di XC e di LC corrispondente. Poi, fissando il valore della TAS sulla ghiera più esterna, si ricava il valore del WCA (cercando sulla ghiera esterna il valore di XC ottenuto e quindi leggendo il valore corrispondente sulla ghiera intermedia, ricordando di prendere il valore intero più vicino e ricordando anche che il segno del WCA dipende dal segno di XC), poi si calcola il nuovo valore della TC con la formula:  $TH = TC + (\pm WCA)$ . A questo punto si ripete l'operazione con il nuovo valore della TC e lo si fa fino a quando non si ottiene lo stesso risultato per due volte consecutive. Infine si calcola la GS con la formula:  $GS = TAS + (\pm LC)$  se il WCA è minore o uguale a 8°, mentre si usa la formula:  $GS = ETAS + (\pm LC)$  se il WCA è maggiore di 8° (per calcolare l'ETAS bisogna andare sul lato sinistro del triangolo bianco con la scritta TAS e cercare il valore del WCA, quindi si legge sulla ghiera esterna il valore dell'ETAS corrispondente).

Barra dove inserire il valore del WCA per ottenere l'ETAS

Valore della TC da far coincidere con il cerchietto sottostante

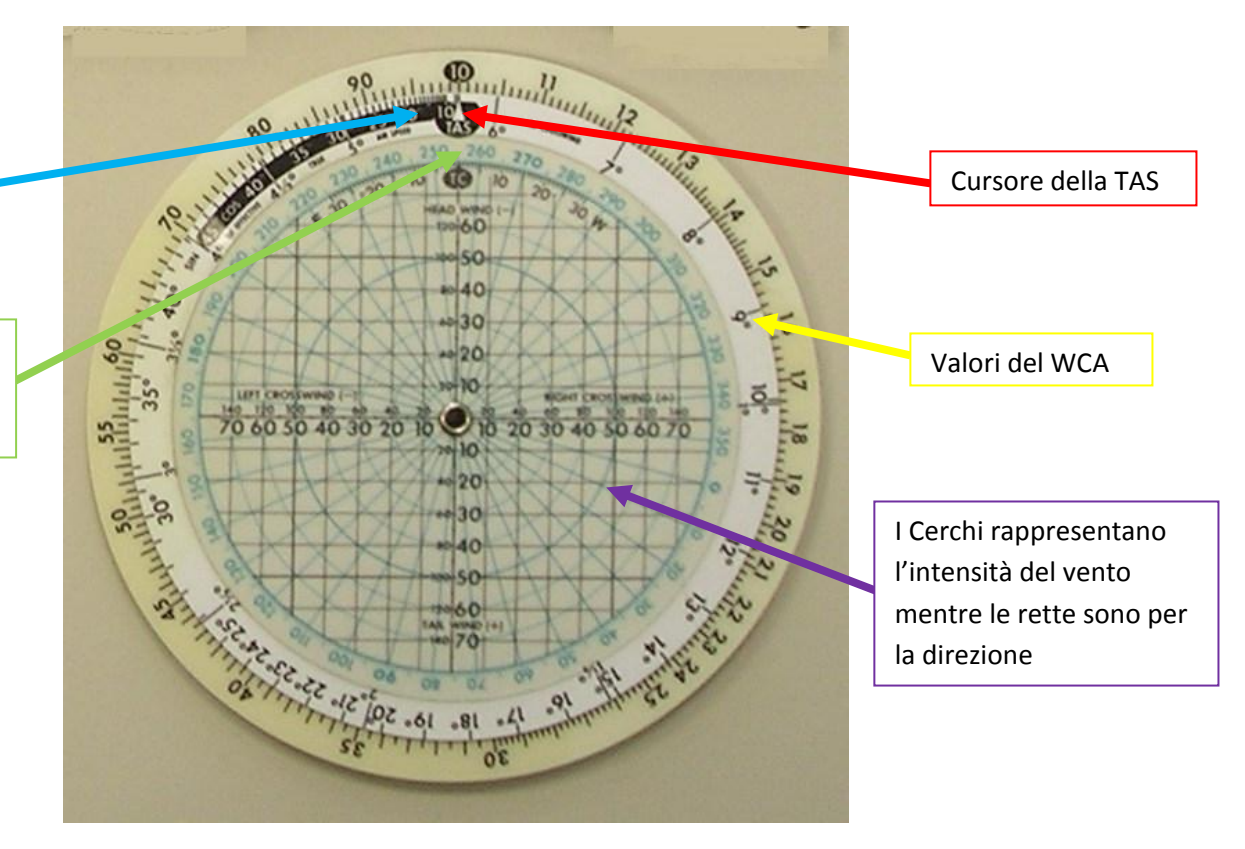

## Alfabeto Aeronautico

A Alfa B Bravo C Charlie D Delta E Echo F Foxtrot G Golf H Hotel I India J Juliett K Kilo L Lima M Mike N November O Oscar P Papa Q Quebec R Romeo S Sierra T Tango U Uniform V Victor W Whiskey X X -ray Y Yankee

Z Zulu